### Iterators and Generators (Part 2)

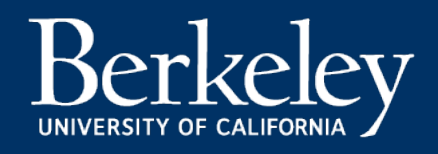

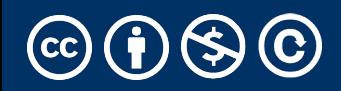

### Today:

- •Pick up where we left off!
- •Iterators the iter protocol
- •Getitem protocol
- •Is an object iterable?
- •Lazy evaluation with iterators

#### **Iterators**

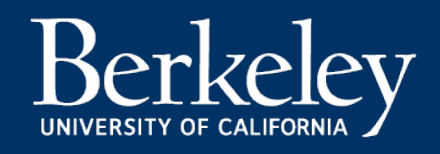

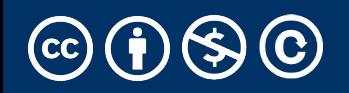

## What's an Iterator? [Docs]

### iterator

An object representing a stream of data. Re iterator's  $\_next_$ () method (or passing i function next()) return successive items ir more data are available a StopIteration instead.

### iterable

An object capable of returning its members Examples of include all sequence types and you define with an  $_i$  iter  $_i$  () method or  $_{--}$ getitem $_{--}$ () method that implements

### Next element in generator iterable

- •Iterables work because they implement some "magic methods" on them. We saw magic methods when we learned about classes,
	- $\cdot$ e.g.,  $\_\_$ init $\_\_$ ,  $\_\_$ repr $\_\_$  and  $\_\_$ str $\_\_$ .
- •The first one we see for iterables is  $\rule{1em}{0.15mm}$  \_\_next\_\_
- •iter() transforms a sequence into an iterator
	- Usually this is not necessary, but can be useful.

### Iterators: The iter protocol [Docs]

- $\cdot$ In order to be iterable, a class must implen
- •The iterator objects themselves are require following two methods, which together for
	- •\_iter\_: Return the iterator object itself. T both containers and iterators to be used  $\nu$ statements.

•This method returns an iterator object (which c

•\_\_next\_\_ : Return the next item from the  $\mathsf c$ no further items, raise the StopIteration example the  $\mathbf s$ 

- •Classes get to define how they are iterated over by defining these methods
	- containers (objects like lists, tuples, etc) typically define a Container class and a separate ContainterIterator class.
- Lists, Ranges, etc are *not* directly iterators
	- We cannot call next() on them.
	- We can all iter(list), iter(range), etc if needed.
	- However, they implement an \_\_iter\_\_ method, and list\_iterator, range\_iterator class, etc.

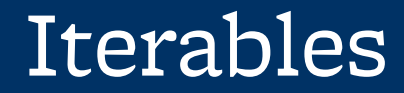

# Demo

## Building a Range Iterator

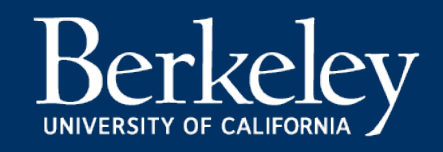

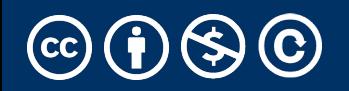

### Making a Range Iterator

- What does a range need?
	- Start value
	- Stop
	- (We'll ignore step sizes)
- keep track of the current value
- An iter method
- A next method

### Example

```
class myrange:
  def __init__(self, n):
     self.i = 0self.n = n def __iter__(self):
      return self
  def __next__(self):
      if self.i < self.n:
          current = self.i
         self.i += 1 return current
      else:
         raise StopIteration()
```
### The GetItem Protocol

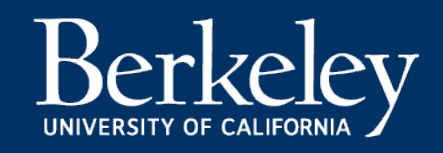

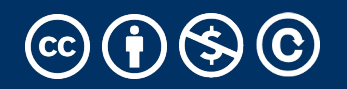

#### Get Item protocol – Build a Sequene

- •Another way an object can behave like a **sequence** is indexing: Using square brackets "[ ]" to access specific items in an object.
- •Defined by special method: \_\_getitem\_\_(self, i)
	- •Method returns the item at a given index

```
class myrange2:
def init (self, n):
    self.n = ndef getitem (self, i):
    if i > = 0 and i < self.n:
        return i
    else:
        raise IndexError
def len (self):
    return self.n
```
#### Get Item Protocol

- When \_\_iter\_\_ isn't defined, check if \_\_getitem\_\_ exists
- \_\_getitem\_\_ must accept integers as indices
	- Start at 0
	- Continue iterating until IndexError is raised
- This is an older way of making iterators.
- Why two ways?
	- Languages evolve over time!
	- There's often more than one valid design.

### Get Item Protocol [Docs]

class myrange2: def \_\_init\_\_(self, n):  $self.n = n$  def \_\_getitem\_\_(self, i): if  $i > = 0$  and  $i <$  self.n: return i else: raise IndexError def \_\_len\_\_(self): return self.n

### Iterators and Generators Review

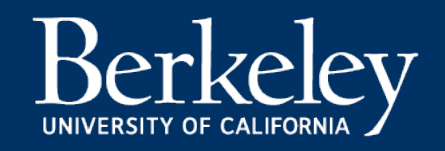

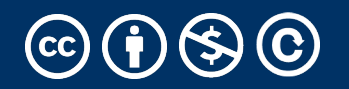

### Terms and Tools

- Iterators: Objects which we can use in a for loop
	- Anything that can be looped over!
	- Sometimes they're lazy, sometimes not!
- Generators: A shorthand way to make an iterator that uses yield
	- a function that uses yield is a *generator function*
	- a generator function returns a *generator object*
	- Generators do **not** use return
- **Sequences:** A particular type of iterable
	- They know they're length, support slicing
	- Are *not* lazy

### What's the Big Picture?

- We have new tools for building data structures that behave sequences
- We can handle "infinite" streams of data.
- We can build our own for loops, perhaps custom for loops.

#### What can we do now?

- Build our own for-loop like functions!
- Python doesn't let us extend built in keywords
- So we can make a function like doFor(sequence, action)
	- Is the sequence already an iterator?  $\rightarrow$  Use next()
	- Can we call iter (sequence)?  $\rightarrow$  Use next()
	- Can we call sequence  $[0]$ ?  $\rightarrow$  Use Indexing
	- Now we can get items
	- We can call fn(some item) until:
		- We catch StopIteration or IndexError
		- Other Errors we should probably not address

# Type Checking

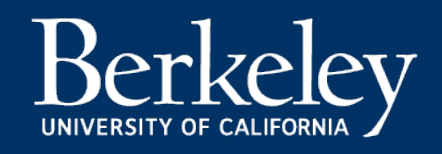

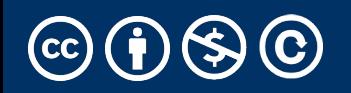

### Determining if an object is iterable

- •from collections.abc import Iterable
- •isinstance([1,2,3], Iterable)
- •This is more general than checking for any list of particular type, e.g., list, tuple, string...